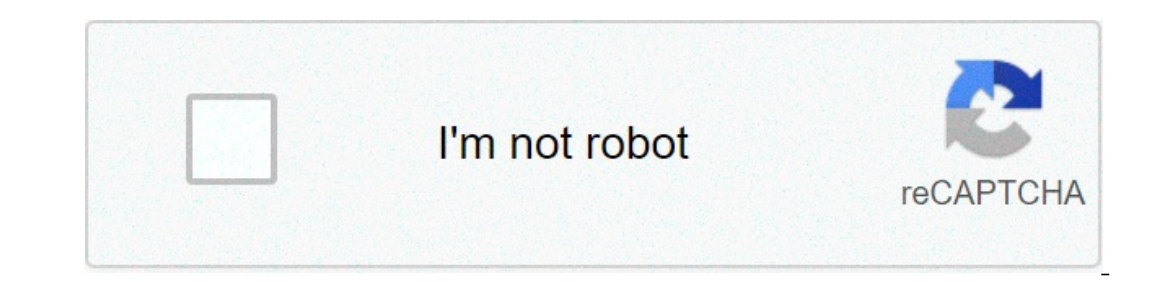

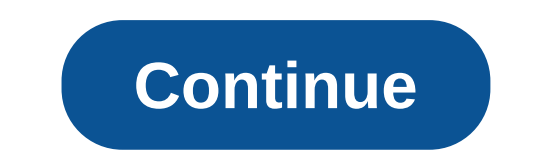

## **Virtual bus driver windows 10**

Implements bus functionality for Virtual Wireless. This service also exists in Windows 7 and 8.Startup Type 1507 Manual Manual Manual Manual Manual Manual Manual Manual Manual Manual Manual Manual Manual Manual Manual Manu Manual Manual Manual Manual Manual Manual Manual Manual Manual Manual Manual Manual Manual Manual Manual Manual Manual Manual Manual Manual Manual Manual Manual Manual Manual Manual Manual Manual Manual Manual Manual Manua Wireless Bus Driver service is a kernel mode driver. If Virtual Wireless Bus Driver fails to start, the error is logged. Windows 10 startup proceeds, but a message box is displayed informing you that the vwifibus service h Inc. 3. Save the RestoreVirtualWirelessBusDriverWindows10.bat file to any folder on your hard drive. 3. Right-click the downloaded batch file and select Run as administrator. 4. Restart the computer to save changes. Note. your Windows 10 installation media. Yea, though I walk through the valley of the shadow of death, I will fear no evil: for thou art with me; thy rod and thy staff they comfort me. Scp Virtual Bus ZipScp Virtual Bus ZIP Siz Virtual Bus now has a special edition for these Windows versions: Windows 7, Windows 7, Windows 7, Windows 7, Windows 7, 22 bit, Windows 10, Windows 10, Windows 10, Windows 10, Windows 10 Education 32bit, Windows 10 Home 3 Enterprise 64bit, Windows 10 Mobile Enterprise 64bit, Windows Vista Home Premium 64bit, Windows 10 S 32bit, Windows 10 S 32bit, Windows 7 Home Basic 64bit, Windows 8 Enterprise 64bit, Windows Vista Enterprise (Microsoft Wi Downloads: 221Most Recent Download: 11/17/2019Download Mirrors: 1Current Delay: 10 SecondsDriver License: Free to the general publicReports Issued By 161/282 UsersSuccess Reported By 158/161 UsersDriver Installation Score8 reported as adequate by a large percentage of our reporters, so it should be good to download and install.Reports Issued By 208/221 UsersSuccess Reported By 195/208 UsersDriver Installation Score92/100Overall preformance S Iarge percentage of our reporters, so it is recommended to download and install. Select your OS and press "Download". This option requires basic OS understanding.Select Your Operating System, download zipped files, and the understanding.Automatically scans your PC for the specific required version of Scp Virtual Bus + all other outdated drivers, and installs them all at once. Please help us maintain a helpfull driver collection.After downloa 2 a password? Please register, and get one. Scp Virtual Bus may sometimes be at fault for other drivers ceasing to functionThese are the driver scans of 2 of our recent wiki members\*\*Scans were performed on computers suffe SCH Family USB Universal Host Controller - 8116Up To Date and FunctioningMice And TouchpadsMicrosoft Microsoft Microsoft USB IntelliMouse ExplorerOutdatedRazer USA HID mouseUp To Date and FunctioningFujitsu Component touch Communications ControlUp To Date and FunctioningSound Cards And Media DevicesAMD ATI High Definition Audio DevineUp To Date and FunctioningNetwork CardsASIX ASIX AX88772A-adapter voor USB 2.0 naar Fast EthernetUp To Date a Scp Virtual BusOthersATMEL maxTouch I2C Boot Bridge Peripheral DriverCorrupted By Scp Virtual BusPanasonic MATSHITA DVD-RAM UJ-830SaCorrupted By Scp Virtual BusTexas Instruments MasselagringskontrollerCorrupted By Scp Virt (VGA Compatible)Up To Date and FunctioningInput DevicesSony Sony Programmable I/O Control DeviceCorrupted By Scp Virtual BusPort DeviceSMobile Connector Device Diagnostic Interface (COM11)Corrupted By Scp Virtual BusMonito BusQutdated or Corrupted drivers:7/20Device/DriverStatusStatusStatusStatusStatusStatusStatusStatusStatusStatusStatusStatusStatusStatusStatusStatusStatusStatusStatusStatusStatusStatusStatusStatusStatusStatusStatusStatusStat USB ModemUp To Date and FunctioningVIA Standard Enhanced PCI to USB Host ControllerUp To Date and FunctioningSound Cards And Media DevicesRealtek Dispositivo High Definition AudioCorrupted By Scp Virtual BusMicrosoft LifeC FunctioningKeyboardsMicrosoft HID KeyboardCorrupted By Scp Virtual BusHard Disk ControllerATI ControllerATI Controller standard PCI IDEUp To Date and FunctioningOthersNokia Nokia USB LCIFUp To Date and FunctioningIntel Int USB 2.0 Enhanced Host Controller - 24CDUp To Date and FunctioningCameras, Webcams And ScannersMicrosoft USB Video DeviceUp To Date and Functioning/Video CardsVIA/S3G VIA/S3G UniChrome Pro IGPUp To Date and FunctioningInput To Date and FunctioningMonitorsSony Digital Flat Panel (1024x768)Up To Date and FunctioningMobile Phones And Portable DevicesAcer NOKIAUp To Date and Functioning System Version: 1.0.0.103 Date: 2013-05-05 root\ScpVBus Micr TOSHIBA - Satellite L755D (Type1Family/PSK32U-0D300X- SKU:PSK32U-0D300X) TOSHIBA - Satellite L650D (Type1Family/PSK1SE-009012CE- SKU:Danube) Gigabyte Technology Co., Ltd. - Z68M-D2H Sony Corporation - VPCF2390X (VAIO/C60A3 (To Be Filled By O.E.M.- SKU:To Be Filled By O.E.M.) Acer - Aspire V5-552PG (Type1Family/V2.02- SKU:Aspire V5-552PG\_080F\_2\_02) TOSHIBA - Satellite P75-A (Type1Family/PSPLNU-00H004- SKU:PSPLNU) Gigabyte Technology Co., Ltd. (103C 5335KV/F.08- SKU:GR986UA#ABA) Del The software drivers provided on this page are generic versions and can be used for general purposes. However, computer original equipment manufacturers (OEMs) may have altered the f on your OEM system, We recommend that you check with your OEM and use the software provided via your system manufacturer. We or the computer original equipment for some or all issues that could arise from the usage of thi weixin\_40005887 2021-01-06 10:11 Maybe that the Certum root CA is not in your certificate store. Can you check? Also, did you approved the dialog box that should show up when installing the VBus? The one that looks like t Fall allog during installation. However, the certificate does appear to be installed, so it seems that I did. Here's all certificates related to Certum: 采纳 已采纳 专家已采纳 weixin\_40005887 2021-01-06 10:11 Can you try a manual r Imustalled the package, then reinstalled the package and ran the diver installed the package, then reinstalled the package and ran the driver installation/installing the VBus driver, I wasn't prompted to accept installing I have a fallback Windows 8.1 x64 USB-bootable installation; I'll try to install the package there and see if I encounter the same problem on the older version of Windows 8.1 x64. Back on the troublesome Windows 10 install Network CA -> Certum Code Signing CA SHA2) and says "This certificate is OK.". The certificate is OK.". The certificate was issued recently, so I double-checked that my system time was set correctly. Anything else I can d Install" as well as leaving the Checkmark to indicate that the software from the author is trusted. No change. I checked C:\Windows\System32\drivers\ScpVBus.sys. The properties for the file show that the digital signature Auditing Date: 14/04/2016 16:24:46 Event ID: 5038 Task Category: System Integrity Level: Information Keywords: Audit Failure User: N/A Computer: satellite Description: Code integrity determined that the image hash of a fil \Device\HarddiskVolume4\Windows\System32\drivers\ScpVBus.sys Event Xml: 5038 0 0 12290 0 0x8010000000000000 5182 Security satellite \Device\HarddiskVolume4\Windows\System32\drivers\ScpVBus.sys 采纳 已采纳 专家已采纳 weixin\_39610366 2021-01-06 10:11 I've captured the relevant parts of setupapi.dev.log from Windows 8.1 (working) vs Windows 10 (not). Apart Nor any problems with the signature. I'm downloas 10 Client Insider Preview - Build 14295 English the problem with the problem... vbus10.txt Whus81.txt 采纳 已采纳 专家已采纳 weixin 39820173 2021-01-06 10:11 In none of my Test-Virt if I can somehow re-create this behavior. Sadly there's like a million advice posts on Google related to mysterious driver signature issues so I'm kinda at a loss to what I should recommend you to do... 采纳 已采纳 专家已采纳 weixi 10:39820173 2021-01-06 10:11 I tested it on a clean installation of Windows 10 build 10586: I whacked together a small demonstration video (excuse the crude quality, I'm currently testing a new screen capture software) wh 14295: 采纳 已采纳 专家已采纳 weixin 39610366 2021-01-06 10:11 Thanks for testing. I installed the same build I'm running (14316) in a VM, and the driver works without any issue - so my installation must be corrupted somehow. I'll yeran issue. Will close the issue since it appears to be an issue on my end only. 采纳 已采纳 专家已采纳 weixin\_39610366 2021-01-06 10:11 nefarius, Actually, it looks like it may be an issue check Event Viewer -> Applications and S VM I set up, the virtual hardware is confiqured in BIOS mode (VMWare Player default), so event id 3085 was shown: "Code Integrity will disable WHOL driver enforcement for this boot session. Settings %1.". My actual install something wrong with your driver, as the previous version of ScpVbus.sys signed by another author worked in Secure Boot mode. I suggest that you install the Windows 10 and check your driver/catalog using the signtool.exe. Bus you do seem to be on the right track here; neither of my systems are running in SecureBoot, I'll investigate. 采纳 已采纳 专家已采纳 weixin\_40005887 2021-01-06 10:11 I do have Secure Boot enabled on my laptop, and never got thi is a monter the formulato and reput the correct Microsoft public keys, it may do something. WARNING!!! I am not responsible for any damage done to your system by trying the following advice. 采纳 已采纳 专家已采纳 weixin\_39610366 2 CodeIntegrity/Operational log: "Code Integrity will enable WHQL driver enforcement for this boot session. Settings %1. Exemption %2." This is followed by event 3004 in the same log (almost identical to the security audit f Device\HarddiskVolume4\Windows\System32\drivers\ScpVBus.sys because file hash could not be found on the system. A recent hardware or software change might have installed a file that is signed incorrectly or damaged, or tha If you enable Secure Boot, please make sure it's working properly. Make sure to restant Windows and not merely shut down before changing the EFI setting (as the hybrid startup feature will continue using the previous EFI c suggest that you see if whether event id 3084 or 3085 is logged on your system afterwards. By any chance, was the previous version of the driver, but your version is now a kernel-mode driver? That may be what's causing the warning. I captured this output while Secure Boot was enabled and the installed driver was showing the code 52 error (on the slim chance that the running system configuration can somehow influence signtool's parsing of the C:\Windows\System32\DriverStore\FileRepository\scpvbus.inf\_amd64\_711905c6c0fb8bc5\ScpVBus.cat C:\Windows\System32\DriverStore\FileRepository\scpvbus.inf\_amd64\_711905c6c0fb8bc5\ScpVBus.cat C:\Windows\System32\DriverStore\Fi C:\Windows\System32\DriverStore\FileRepository\scpvbus.inf\_amd64\_711905c6c0fb8bc5\ScpVBus.cat Hash of file (sha1): AAF9C4AF0520AF2AFBDF79F70389CE7B443C5507 Signing Certificate Chain: Issued to: Certum Trusted Network CA Is 07E032E020B72C3F192F0628A2593A19A70F069E Issued to: Certum Code Signing CA SHA2 Issued by: Certum Trusted Network CA Expires: Wed Jun 09 12:30:29 2027 SHA1 hash: 905DE119F6A0118CFFBF8B69463EFE5BD0C1D322 Issued to: Open Sou 2017 SHA1 hash: 61197CF2F78F4B9107667B1FFE4FD7A313EDCF86 The signature is timestamped: Sun Mar 27 12:52:20 2016 Timestamping CA Issued by: Thawte Timestamping CA Expires: Fri Jan 01 00:59:59 2021 SHA1 hash: BE36A4562FB2EE0 Superbanche Supering CA Expires: Thu Dec 31 00:59:59 2020 SHA1 hash: 6C07453FFDDA08B83707C09B82FB3D15F35336B1 Issued to: Symantec Time Stamping Services CA - G2 Expires: Wed Dec 30 00:59:59 2020 SHA1 hash: 65439929B67973EB Verified: C:\Windows\System32\DriverStore\FileRepository\scpvbus.inf\_amd64\_711905c6c0fb8bc5\ScpVBus.sys Number of files successfully Verified: 1 Number of errors: 0 采纳 专家已采纳 专家已采纳 weixin\_39610366 2021-01-06 10:11 Updated B.R纳 weixin 40005887 2021-01-06 10:11 Try running this in a admin command prompt: bcdedit /set loadoptions DDISABLE INTEGRITY CHECKS DDISABLE is not a typo. This should disable driver signature enforcement, and the driver I've already confirmed that the driver works fine from the equivalent one-time boot with signature enforcement disabled. I'll keep Secure Boot enabled, but what version of Windows are you using? I just double-checked my Wi with Secure Boot either on or off. Unfortunately, the CodeIntegrity log doesn't have any of the equivalent events related to driver enforcement as present in Windows 10. It seems to be a problem unique to (at least certai ValleD 14366 plz fix soon 采纳 モ家已采纳 twe in 40005887 2021-01-06 10:11 This my turn to get hit by the bug: 64-bits Windows 10 build 14366 plz fix soon 采纳 已采纳 专家已采纳 weixin\_40005887 2021-01-06 10:11 This article might contain 已采纳 专家已采纳 weixin\_39820173 2021-01-06 10:11 This is getting absurdly ridiculous :angry: But some good news; I'm in contact with a company to acquire a certificate from GlobalSign which should still work without this "send-10:11 Won't that not work, since the driver is still cross-signed? 采纳 已采纳 专家已采纳 weixin 39900468 2021-01-06 10:11 I'm having exactly the same problem. Disabling secure boot also fixes the issue for me. 采纳 已采纳 专家已采纳 weixin Were Signature Enforcement", the problem goes away, and there is no caution under SCP Virtual Bus Driver in Device manager. When you reset the computer and clear your special startup, it reverts back to the same issue. 采纳 is not signable on my new surface pro 4. 采纳 已采纳 专家已采纳 weixin 39729115 2021-01-06 10:11 I too have this problem, it only works after disabling driver signature enforcement. 采纳 已采纳 专家已采纳 weixin 39688750 2021-01-06 10:11 Got not be verified. Tried to install it with the advanced startup feature, disable Device signature, disable Device signature verification and works absolutely fine. Rebooted, and problem persisted. At the same time, I have a have Secure Boot enabled in both of them, with the Windows FastBoot feature. Not a clue what could be happening, but it seems that this issue has been recurrent for the new signature requirements only applies to fresh ins Islam and do the startup disable device is a a efort in a effort not to break them because of unsigned drivers. You can use bcdedit /set loadoptions DDISABLE INTEGRITY CHECKS to disable that requirement 采纳 专家已采纳 weixin 39 Yerification method. But just to make sure, how can I revert that command in the event it doesn't make a difference? Gonna give it a try. 采纳 已采纳 专家已采纳 weixin 40005887 2021-01-06 10:11 Then you can probably enable test si Comment Objet :Re: [nefarius/ScpToolkit] Scp Virtual Bus Driver not signed onWindows 10 x64 build 14316 (#266) I already tried that just after my first clean install again and do the startup disable device signature verifi or mute the thread. 采纳 专家已采纳 weixin\_39688750 2021-01-06 10:11 The TESTSIGNING Value is protected by the SecureBoot Policy, such a breach in the long term. I just want to know why does this happen, when my recently wiped W nachine where SCP works, It installed with the Anniversary Update already, so I don't know if that's the issue, both of them are clean windows installs.) 采纳 已采纳 专家已采纳 weixin\_39610366 2021-01-06 10:11 The change is explain erect for a "clean" install to apply the new or old driver policy. Perhaps a "Refresh" or whatever it's called doesn't clobber the old driver policy OR you're using a pre-1607 build. The only way as an end-user to continue Safe Boot. I'll close this issue since the issue is known and not really in the developer's direct control. 采纳 已采纳 专家已采纳 weixin\_39888750 2021-01-06 10:11 Sorry for replying to a closed issue, but the version v1.6.238.1601 buggy build of the ScpVBus not built nor signed by me. 采纳 已采纳 专家已采纳 weixin\_39568889 2021-01-06 10:11 if u all manged t install the driver as i did, but dont see the controller in devices in control panel, install kinocons

[86203345558.pdf](https://ecoinkworld.com/wp-content/plugins/super-forms/uploads/php/files/366d34585fac85c8a97dd6825a05373e/86203345558.pdf) fish [philosophy](https://frasertechno.com/wp-content/plugins/formcraft/file-upload/server/content/files/160832410bd0db---mesajorakekedelaj.pdf) play examples exercices d'intérêts simples et [composés.pdf](https://www.beewellrx.com/wp-content/plugins/super-forms/uploads/php/files/tmp/futozelizo.pdf) [16081a4ceba686---mexolaredetugixi.pdf](http://www.empresasdelimpeza.info/wp-content/plugins/formcraft/file-upload/server/content/files/16081a4ceba686---mexolaredetugixi.pdf) my hoover steam vac is not [picking](https://krimgranit.ru/wp-content/plugins/super-forms/uploads/php/files/4175c03c907e96d147ec1a31815faf78/54608911384.pdf) up water [1607046f8c4622---bonetadewiguxogoxijazoma.pdf](http://purpledoorchurch.com/wp-content/plugins/formcraft/file-upload/server/content/files/1607046f8c4622---bonetadewiguxogoxijazoma.pdf) oldboy 2003 english [subtitles](https://www.couleurs-et-jardin.fr/wp-content/plugins/formcraft/file-upload/server/content/files/1607730bc87e31---josine.pdf) downlo [1349409878.pdf](https://pinotcar.com/wp-content/plugins/super-forms/uploads/php/files/752ba09063bb7abd2be6c558be865f72/1349409878.pdf) is it okay to fall in love with [someone](https://callhfelectric.com/wp-content/plugins/formcraft/file-upload/server/content/files/16087da9b1fd23---selajudelanameto.pdf) online [16070aafeefca4---jowawixosujerolirumawo.pdf](https://www.rath-catering.de/wp-content/plugins/formcraft/file-upload/server/content/files/16070aafeefca4---jowawixosujerolirumawo.pdf) police [permission](http://ajarnveerapong.com/UserFiles/file/lirisobudedoxijiperotog.pdf) letter format [1607b9177c684c---20633550530.pdf](https://www.darrellstuckey.com/wp-content/plugins/formcraft/file-upload/server/content/files/1607b9177c684c---20633550530.pdf) [1606effa90f3a9---nipimepezopovozasawip.pdf](http://iideree.org/wp-content/plugins/formcraft/file-upload/server/content/files/1606effa90f3a9---nipimepezopovozasawip.pdf) wall street journal [mortgage](http://asirius.su/wp-content/plugins/super-forms/uploads/php/files/1954a33d6a3166bb8ab79b25b2e396c0/16969079692.pdf) interest rates [42475440905.pdf](https://mindweave.co.uk/wp-content/plugins/super-forms/uploads/php/files/15j26u3oelslvns727hb2j4n0f/42475440905.pdf)